La presente Guía se ha tomado de la RTE con el fin de facilitar a los estudiantes la "escritura del artículo de su tesis de grado". Requisito establecido en el Reglamento de Graduación de Pregrado de la ESPOL. Título 2. Del Certificado Único para Graduación. Art. 4, literal c) que concierne al CICYT.

Esta guía contiene las secciones y detalles de presentación de un artículo, normativa que el estudiante debe cumplir. **"Información Adicional", leer los puntos 11 y 15.**

# **Análisis, Diseño e Implementación de un Sistema Administrativo y Financiero para Cooperativas de Ahorro y Crédito**

Triviño P. Marcelo<sup>1</sup>, Ochoa C. Xavier<sup>2</sup> Facultad de Ingeniería en Electricidad y Computación (1) Escuela Superior Politécnica del Litoral (ESPOL) Campus Gustavo Galindo, Km 30.5 vía Perimetral Apartado 09-01-5863. Guayaquil-Ecuador marcelo\_trivino@outlook.com,xavier@cti.espol.edu.ec<sup>(1)</sup>

#### **Resumen**

*Toda institución financiera debe estar respaldada con un sistema informático. Debido a las exigencias de los organismos de control de las instituciones financieras, la Cooperativa de Ahorro y Crédito Comercio Ltda. me contrató para desarrollar su herramienta de trabajo informática que se llamó COOPFIN. La cual hizo uso de las tecnologías modernas de almacenamiento de información y uso de las herramientas de desarrollo graficas utilizadas en los sistemas informáticos de hoy en día.*

**Palabras Claves:** *Organismos de control, Herramientas de Desarrollo.*

### **Abstract**

*Every Financial Institution must be supported by a computer system. Due to requirements of Audit Bodies , the Cooperativa de Ahorro y Crédito Comercio Ltda. hired me to develop its computer system called COOPFIN. With made use of modern technologies of information storage and the use of Graphical Development Tools used in computer systems nowadays.*

**Keyword***s: Audit Bodies, Graphical Development Tools.*

## **1. Introducción**

El comercio siempre ha sido el eje de la riqueza del país, los pequeños microempresarios necesitan para ampliar sus negocios préstamos concedidos por instituciones financieras.

Un grupo de empresarios crea en 1985 en la ciudad de Portoviejo la Cooperativa de Ahorro y Crédito (COAC) Comercio Ltda. una institución financiera que otorga préstamos a comerciantes minoristas. Debido al crecimiento de la Cooperativa se implementa en 1989 el sistema informático DBC (Lenguaje Databus de Datapoint) el cual se mantuvo en vigencia casi 20 años.

Este sistema tenía varios módulos que consistían en:

1. Ahorros.- Apertura de cuentas, depósitos y retiros de dinero,

2. Cartera.- Solicitud y concesión de Créditos y su respectiva recuperación

3. Contabilidad.- Contabilizaciones automáticas de los movimientos de todos los módulos.

Este mencionado sistema trabajo originalmente en plataformas Unix, con terminales Wise. A finales de los 90 se cambiaron las estaciones de trabajo a computadores personales con Sistema Operativo Windows 98.

Debido a que la COAC Comercio Ltda. entró a mediados de los 90 a ser controlada por la Superintendencia de Bancos y Seguros (SBS), las

\_\_\_\_\_\_\_\_\_\_

 $\overline{a}$ 

<sup>&</sup>lt;sup>1</sup> Marcelo Vicente Triviño Pazmiño

<sup>2</sup> Xavier Ochoa Chehab

exigencias para los sistemas informáticos fueron creciendo día a día.

Llegando algunos de los requerimientos de la SBS imposibles de implementar en Databus.

### **2. Antecedentes y justificación**

#### **2.1 Descripción del problema**

En el año 2004 la SBS, mediante un informe técnico de sus auditores informáticos, declaró el uso sistema DBC como riesgoso para la entidad financiera.

Parte de sus argumentos se basaron en:

• Fácil manipulación de datos del sistema.- Debido a que el DBC utilizaba como base de datos, archivos de texto indexados, era bastante sencillo el poder manipular la información del sistema. Por lo que la SBS exige el uso de una base de datos relacional.

• Difícil mantenimiento del software.- El lenguaje Databus utiliza una estructura de programación no estructurada bastante similar al COBOL, por lo que los profesionales actuales de computación difícilmente podrían mantener nuevos requerimientos para el sistema.

• Plataforma basada en MS-DOS.- Debido a su naturaleza, el Databus permite crear aplicaciones basadas en pantallas basada en caracteres de texto, por lo que limita bastante modernas funcionalidades como la utilización de imágenes o reportes gráficos usando impresoras laser o de tinta.

La COAC Comercio Ltda. se vio en la necesidad de tomar una decisión sobre la solución al problema.

Como posibilidades estaban las siguientes:

• Comprar un sistema que utilice bases de datos relacionales.

• Contratar a un programador que implemente un sistema acorde a las necesidades de la COAC Comercio Ltda.

Ambas opciones tuvieron sus pro y contras. Las principales razones de no comprar un sistema de una empresa fueron las siguientes:

• Se depende completamente de la Empresa, si se desea algún soporte.

• El tiempo de respuesta para un requerimiento puede llevar bastante tiempo si esta empresa tiene varios clientes a la vez.

• Si se compran los fuentes del sistema, el costo de aquellos puede ser bastante alto

• Atenerse completamente a la plataforma de desarrollo elegida por la empresa de desarrollo y la compra de licencias de desarrollo y de base de datos.

Estas razones llevaron a decidir que el desarrollo del aplicativo se lo realice por medio de un programador que utilice las herramientas más convenientes para la institución.

Además la COAC Comercio Ltda. expuso las siguientes razones por desarrollar el sistema:

• Se pueden optimizar de la mejor manera el uso de herramientas de gratuitas.

• El sistema pertenece a la Cooperativa y esta puede hacer uso de los fuentes de la manera más conveniente.

• Las nuevas necesidades se las desarrolla de forma local en la institución.

• Es decisión del personal de sistemas el uso de las tecnologías a elegir.

Por lo que la COAC Comercio Ltda. me contrató para que desarrolle el sistema Financiero para la institución.

#### **2.2 Objetivos**

Desarrollar una solución que cumpla con las exigencias de la SBS y el Banco Central del Ecuador (BCE).

Evitar en lo posible el rechazo de los usuarios debido al cambio de la naturaleza de la interfaz gráfica (de un ambiente de texto MS-DOS a una interfaz basada en ventanas).

Ofrecer una herramienta que ayude eficazmente al personal de la Cooperativa a acelerar los procesos de sus tareas diarias.

Ofrecer un sistema completamente funcional con los costos operativos más bajos posibles.

#### **2.3 Justificación**

Como prioridad principal, se decidió utilizar herramientas de desarrollo libre, debido a que utilizar herramientas con licencia, obliga a la institución comprar herramientas de desarrollo.

Las herramientas de desarrollo mayormente utilizadas es el Visual Studio.NET, este paquete permite desarrollar bajo ambiente Windows con los lenguajes Visual C++, Visual Basic, Visual Foxpro y C#.

Pero estas herramientas de desarrollo tienen una fuerte desventaja:

• Dependen del sistema operativo Microsoft Windows®

Debido a esto se eligió el lenguaje de programación JAVA, ya que este lenguaje permite ejecutar el mismo programa desde cualquier sistema operativo sin necesidad de volver a compilar el código fuente.

Como IDE, se eligió NetBeans por las facilidades que brinda al momento de armar una interfaz grafica.

\_\_\_\_\_\_\_\_\_\_

La decisión de la base de datos a utilizar, se basó completamente en las opiniones de expertos dispersos en la red y el cero costo al utilizar, por lo que se eligió el motor de base de datos MySQL 5.0, sobre otras base de datos de uso libre.

#### **2.4 Metodología**

Gracias a la existencia de un sistema completo anterior, se aprovecharán todas las características que éste ofrece, para poder explotar todas sus virtudes y desechar todos los factores negativos que provocaron su reemplazo.

Comenzando con un análisis del sistema anterior, se puede diagramar los módulos con que cuenta el sistema y paralelamente se interactúa con los usuarios que manejan cada uno de los módulos para poder identificar fácilmente los factores buenos y malos del aplicativo anterior y anotar las nuevas características que ayuden a mejorar el nuevo aplicativo.

Sin dejar de trabajar conjuntamente con los jefes de áreas de la institución, se procede a implementar el aplicativo, realizando periódicamente pruebas con los responsables de las áreas indicadas.

Luego de fusionar todos los módulos en un paquete integrado, se procede a realizar pruebas y trabajos en paralelo junto al sistema anterior, para poder encontrar fallos técnicos.

Luego de una exhaustiva etapa de pruebas exitosas, se procede a ir desechando poco a poco el aplicativo anterior para el nuevo entre en vigencia completamente.

# **3. Análisis y Diseño**

#### **3.1 Revisión del Sistema Anterior**

La COAC Comercio Ltda. comenzó sus operaciones con sistemas computarizados desde el año 1989, cuando se instaló el sistema DBC en la institución.

Inicialmente el sistema funcionaba bajo el sistema operativa Sco Unix, utilizando terminales WISE como estaciones de trabajo, limitando la interfaz con el usuario con una pantalla tipo ASCII monocromática.

A finales de los años 90, se fueron reemplazando los terminales WISE por PC con MS-DOS como sistema operativo y luego Windows, usando una ventana MS-DOS.

Este sistema utilizo una arquitectura Cliente-Servidor de 3 capas y 2 niveles.

En el servidor en una carpeta pública se encuentran los archivos objeto del sistema, los cuales son ejecutados por el intérprete instalado en cada estación de trabajo, el cual ejecutaba los objetos de la carpeta compartida del servidor y accedía a los datos guardados en archivos de texto plano en carpetas compartidas del mismo servidor.

Estos archivos de texto plano tenían ancho fijo en sus campos y la información podía ser vista utilizando un editor de texto estándar.

Debido a esto último, la SBS calificó al sistema DBC como riesgoso, porque los datos podían ser accedidos sin necesidad de utilizar el sistema y además no existía ninguna contraseña de por medio para acceder a la información.

El sistema consistía principalmente en los siguientes módulos:

- Módulo de Afiliaciones
- Módulo de Captaciones de Ahorros
- Módulo de Cartera
- Módulo de Contabilidad

Es importante mencionar que todos los módulos producen información que alimentan al módulo de Contabilidad.

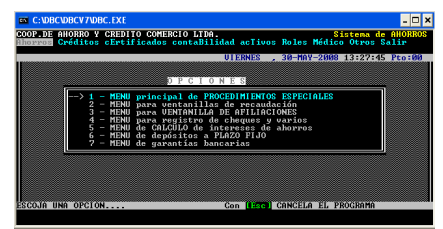

**Figura 1.** Menú principal del sistema DBC en pantalla de MS-DOS bajo una ventana en Windows

#### **3.2 Requerimientos funcionales**

Los usuarios de la Cooperativa Comercio Ltda. estuvieron de acuerdo con el siguiente requerimiento funcional:

• El sistema nuevo debe tener una similitud al DBC en su interfaz gráfica.

Cumplir este requerimiento, permitía que la capacitación a los usuarios fuera bastante rápida y sin mayores inconvenientes.

En el Módulo de Ahorros se pidieron los siguientes requerimientos:

• Se pueda ingresar una foto del socio y su firma correspondiente.

• Implementar cuentas con firmas conjuntas, es decir, que la cuenta de ahorros tenga datos de un alterno, el cual también puede realizar retiros en la cuenta.

Las transacciones de ahorro tengan las siguientes pistas de auditoría: identificador del computador donde se hizo la transacción.

#### En el Módulo de Cartera se requirió lo siguiente:

• Se puedan ingresar comentarios de los oficiales de crédito en la base de datos, para que estos perduren y se puedan consultar en cualquier momento. En el DBC simplemente estos comentarios se escribían en un procesador de texto y luego los imprimían sobre documentos a archivar.

• Establecer pasos del proceso de solicitud, aprobación y liquidación; es decir que en el sistema se marque como aprobada o rechazada una solicitud y el programa de liquidación acepte solamente solicitudes aprobadas; en el DBC la aprobación no pasaba de documentos firmados y se procedían a liquidar, sin quedar vestigios de quien aprobaba la solicitud de crédito.

• Se pueda relacionar un crédito demandado a uno o más abogados.

Las ampliaciones y renovaciones de crédito se puedan contabilizar automáticamente. En el DBC este proceso es manual y era bastante común que los oficiales de crédito cometan equivocaciones al tratar de realizar estos comprobantes contables.

En el Módulo de Inversiones se requirió lo siguiente:

• Se puedan marcar depósitos a plazo fijo como garantías de crédito.

• Se pueda ver qué día de la semana cae una fecha de vencimiento para poder decidir bien el plazo.

• Parameterizar las tasas pasivas según montos y plazos, bloqueando al usuario elegir a su criterio la tasa a elegir y que sólo el gerente general puede aumentar en 1 punto la tasa.

#### **3.3 Requerimientos no funcionales**

En general, los requerimientos no funcionales que se recolectaron de este proyecto fueron los siguientes:

• Aumentar la rapidez de los procesos del negocio.

• Sea facil migrar las estaciones de trabajo a otros sistemas operativos.

• El costo nulo de las herramientas de desarrollo.

Los datos se encuentren seguros en una base de datos relacional.

• El sistema mantenga un óptimo desempeño, al aumentar las estaciones de trabajo en la institución.

### **3.4 Arquitectura**

El Sistema COOPFIN quedo estructurado como un sistema Cliente – Servidor, configurado como 3 capas 2 niveles, tal como se muestra en la imagen siguiente:

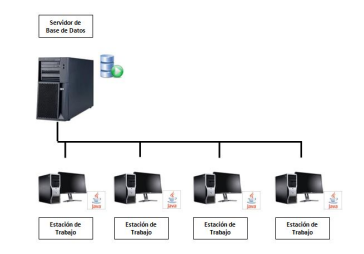

**Figura 2:** Arquitectura Cliente-Servidor

La Base de Datos MySQL se encuentra en el equipo servidor de Base de Datos dedicado sólo a eso y el sistema COOPFIN, es decir los ejecutables de Java se encuentran instalados en cada equipo de la red.

Además se ha implementado un sistema de actualización automático muy al estilo del Java Web Start el cual, al momento de ejecutar el sistema COOPFIN, se revisa la base de datos para ver si existe una nueva versión del sistema dentro de la base de datos y si es necesario, se actualiza la aplicación en cada cliente.

### **4. Implementación del Sistema**

#### **4.1 Implementación de la Interfaz Gráfica con el usuario**

Como meta principal, se estableció que el nuevo sistema a implementar debe tener absolutamente todos los procesos que el sistema DBC tenía, además de los nuevos requerimientos que por limitaciones de software, no eran posibles implementar en el lenguaje Databus, entre las primeras decisiones que se tomó, fue la de bautizar al Nuevo Sistema con un nombre, el cual quedo como COOPFIN.

|                                                                                                    | Nonero de cuesta 10031713 - 7                                                                                                    |                                                                                | Vidor de Bandura                                                 |                                 | 11.00     |                             | <b>Ting Dersons</b>       | Enrica Instrume                                               |
|----------------------------------------------------------------------------------------------------|----------------------------------------------------------------------------------------------------|--------------------------------------------------------------------------------|------------------------------------------------------------------|---------------------------------|-----------|-----------------------------|---------------------------|---------------------------------------------------------------|
| <b>Nombre a Danie Social</b>                                                                                                    |                                                                                                    | Perceia capacio saarro e ververe                                               |                                                                  |                                 |           |                             |                           | $27 - 2733 - 1977$                                            |
| Ties de Careta                                                                                                    | ONE CURRENT PERSONAL                                                                                                    |                                                                                | ۰                                                                |                                 |           | <b>R. Notice of</b>         |                           | Fecha Art, Gales                                              |
| <b>Fidade Club</b>                                                                                                    |                                                                                                    |                                                                                | Sees                                                             |                                 |           | C) Andrew                   |                           | 09.00.2930                                                    |
|                                                                                                    | C Sallary, W. Casada C. Visala, C. Donniada C. Dales Librar                                                                        |                                                                                |                                                                  | <b>R Manceline</b> C Femantine, |           |                             |                           |                                                               |
|                                                                                                    | Dates del Cherde   Dates del Corquege   Dates del Alterno   Dates Beneficiaries   Persona Jaridica   Referencias Personales   2019 |                                                                                |                                                                  |                                 |           |                             |                           |                                                               |
| Tipo de Mercificación<br><b>Eleanolin Frankritis</b>                                                                                                    | @ CABIN C Passmerts CURE C Extrasters                                                                                              | MUAS DE LA 15 DE ABRIL 1 ERA ETAPA 2 CUADRAS DE LA ESCUELA<br>- Contin romanco | <b>Norweget Chuy, 1309080075</b><br>Teblifono 0000110040.2536817 | lw.                             | Parroquia | POISOVE.KX                  | <b>DEL SOCIO YA MURIO</b> |                                                               |
|                                                                                                    |                                                                                                    |                                                                                |                                                                  |                                 |           |                             |                           |                                                               |
|                                                                                                    |                                                                                                    | $-$ Profesión<br>99 GEFM                                                       |                                                                  |                                 | ×.        | C Oran, dependents          |                           |                                                               |
|                                                                                                    | w<br><b>INDEPENDENCE</b>                                                                                                    | ۰                                                                              |                                                                  | <b>Big Standard</b>             |           | Tranton                     |                           | ٠                                                             |
|                                                                                                    | <b>DR. AIRY, 1991</b>                                                                                                    | Alla Mus Pine                                                                  |                                                                  | Lugar de nacimiento             |           | <b>DEAMONDER</b>            |                           | <b>X One, interesting</b>                                     |
|                                                                                                    |                                                                                                    | COOP DEL MADISTERIO Y FRESTA SERVICOOP COMER                                   |                                                                  |                                 |           |                             |                           | View state a la Administrazione                               |
|                                                                                                    | CALCHORN ES YOULE CHLE                                                                                                    |                                                                                |                                                                  |                                 |           |                             |                           |                                                               |
|                                                                                                    | DATAMA 2432113                                                                                                    |                                                                                | <b>STATISTICS</b>                                                | $-$ 200 mm $+$ 1                | ÷         | -                           |                           | Modificar Ento Distant                                        |
|                                                                                                    | 1,400,683                                                                                                    |                                                                                | <b>COM MER BORN FOR</b><br><b>CONTRACTOR</b> CARDIOTE<br>w.      |                                 | D.        | <b>ALCOHOL</b>              |                           | <b>Flexion Fela Thing</b>                                     |
| Provincia incorpora<br><b>Myd Academics</b> Superior<br>Ocupación<br>Fecha de nacimiento<br>Norshop del Trabalo<br><b>Disarrate del Trabajo</b><br><b>Telefony del Triduito</b><br><b>Sadé</b><br><b>N° de Hiers</b><br>٠ | M' de Cangos Samilianes                                                                                                    |                                                                                | <b>College Ave</b><br>--<br>And Council and Council              |                                 |           | <b><i><u>DOSARY</u></i></b> |                           | ۰<br>Threes contains Threes Senateles<br>Maddie or Lots Syres |

**Figura 3:** Ventana de Ingreso de datos de Socios en el COOPFIN.

La interfaz grafica del COOPFIN fue realizada a semejanza del DBC para que los usuarios se sientan familiarizados con el nuevo sistema.

#### **4.2 Puesta en marcha del sistema**

Al tener listo cada modulo, éste era presentado al Jefe del Área que utilizaba dicho módulo para las revisiones necesarias. Era muy frecuente que en estas revisiones aparezcan nuevos requerimientos que aportaban nuevas cualidades al sistema o corregían posibles errores.

Luego de la revisión con el Jefe de Área, se hacia una demostración con el personal del departamento para ir mostrando los pasos del módulo expuesto y respondiendo inquietudes de los usuarios.

Inicialmente el sistema COOPFIN se utilizó de manera paralela al DBC, realizando un doble trabajo al momento de realizar transacciones: Primero en el DBC y luego en el COOPFIN; al final del día se comparaban los resultados en ambos sistemas y se revisaba principalmente el módulo de cartera para chequear si los intereses se cobraban de manera correcta.

Para finalizar el día se realizaban los respectivos ajustes a los módulos que presentaban diferencias entre ambos sistemas y luego se actualizaban los saldos de todos los socios del sistema COOPFIN a los saldos del DBC en los módulos de Ahorros y Cartera para el trabajo del día siguiente.

Este proceso duró varios meses hasta que se adoptó al sistema COOPFIN como principal y por medio de un proceso batch, se transmitían automáticamente todos los movimientos al sistema DBC cada vez que se realizaba una transacción. Igualmente al fin de día se comparaban los saldos y se realizaba análisis de las posibles diferencias.

Debo mencionar que debido al proceso de "exportación automática" del COOPFIN al DBC, se tenía que ejecutar a cada momento el sistema DBC en cada transacción, lo cual provocaba retrasos al momento de ejecutar procesos que implicaban un número considerable de transacciones, como por ejemplo un grupo de transferencias en masa a los socios.

Estos atrasos provocaban en muchas ocasiones malestar en los usuarios que pensaban que el COOPFIN era un sistema lento.

Todos los problemas de retrasos se acabaron cuando a finales del año 2009 se dio por finalizado el uso del DBC como sistema paralelo en la Cooperativa.

# **5. Conclusiones y Recomendaciones**

### **5.1 Conclusiones**

• El haber participado en el diseño e implementación del sistema COOPFIN, me ha aportado una gran experiencia en sistemas Financieros y Contables. Para mí ha sido bastante importante el haber tenido una buena base universitaria para lograr salir a flote en este proyecto, todos los retos que se me han impuesto los he logrado resolver gracias a la exigente preparación académica a la que tuve el fortuna de concluir en la Escuela Superior Politécnica del Litoral.

• He podido constatar personalmente que yo he tenido una notable ventaja respecto a los profesionales locales en la ciudad de Portoviejo, con los cuales en ciertas ocasiones he tenido que tener trato y conversaciones debido al mi trabajo. Todo gracias al gran nivel académico que la ESPOL ofrece a sus estudiantes.

• El sistema COOPFIN en la actualidad sigue en desarrollo, es tarea de todos los días cumplir con nuevos requerimientos y realizar ciertos ajustes a los módulos ya realizados, pero es muy gratificante ver como el sistema mueve toda la producción de la Cooperativa Comercio Ltda.

La experiencia laboral contribuye de una manera especial el crecimiento profesional de una persona, y muestra la realidad de esta profesión fuera de la universidad. Uno siempre aprende algo nuevo todos los días y la mejor manera de aprender es resolver por cuenta propia los problemas que nos presenta la vida.

#### **5.2 Recomendaciones**

El sistema COOPFIN tiene ciertos aspectos que deben ser mejorados:

• Se debe implementar un sistema de menú un poco más llamativo para los usuarios, implementado por el sistema COOPFIN tiene un aspecto bastante parecido a las primeras aplicaciones de Windows.

• Mejorar las seguridades del sistema, proteger las conexiones a las bases de datos e implementar más pistas de auditoría para todos los módulos.

• Utilizar colores agradables en toda la aplicación, la cual en todas las pantallas lidera el color plomo que pone por defecto el ambiente JAVA.

# **6. Agradecimientos**

Al Dr. Xavier Ochoa, Director del Proyecto por toda su ayuda y colaboración que permitió la realización de este trabajo.

A la Cooperativa de Ahorro y Crédito Comercio Ltda. y sus directivos que pusieron su confianza en mí para la elaboración del sistema.

# **7. Referencias Bibliográficas**

[1] Tanenbaum, A., Redes de computadoras, Pearson Educación, 2003

[2] Keegan, P., Champenois, L., Crawley, G., Hunt, C., & Webster, C., Netbeans™ Ide field guide: developing desktop, web, enterprise, and mobile applications. Prentice Hall Press, 2005

[3] CATIE Costa Rica Unidad de Informática, Manual de Metodología para Plan de Prueba de Software,

http://web.catie.ac.cr/Informatica/Metodologia%20pa ra%20Plan%20de%20Pruebas%20de%20Software.pd f, fecha de consulta octubre 2013

[4] Superintendencia de Bancos y Seguros, Entidades Controladas, http://www.sbs.gob.ec, fecha de consulta octubre 2013

[5] Eckel, B., Piensa en Java, edicion 2ª, Pearson Educación, 2002

[6] Date, C. J., Introducción a los sistemas de bases de datos, Pearson Educación, 2001

[7] Díaz Mata, A., & Aguilera Gómez, V., Matemáticas financieras, Editorial Mc Graw Hill. México, 2008

[8] About Technology,

http://java.about.com/od/gettingstarted/a/whatisjav a.htm, fecha de consulta agosto 2014

[9] Microsoft Corporation, http://office.microsoft.com/es-ar/access-

help/conceptos-basicos-sobre-bases-de-datos-

HA010064450.aspx, fecha de consulta septiembre 2014

[10] The Tech Terms Computer Dictionary, http://www.techterms.com/definition/plaintext , fecha de consulta septiembre 2014

[11] Oracle Corporation and / or its affiliates, https://dev.mysql.com/doc/refman/5.0/es/whatis.html, fecha de consulta agosto 2014

[12] Conjecture Corporation,

http://www.wisegeek.com/what-is-systemmigration.htm, fecha de consulta agosto 2014